# **Equazioni di primo grado con coefficienti letterali**

Daniela Valenti, 2020 1

# **Riprendo un problema che conduce a un'equazione di primo grado**

# **Bilancio annuale di una fabbrica di moto (in migliaia di euro)**

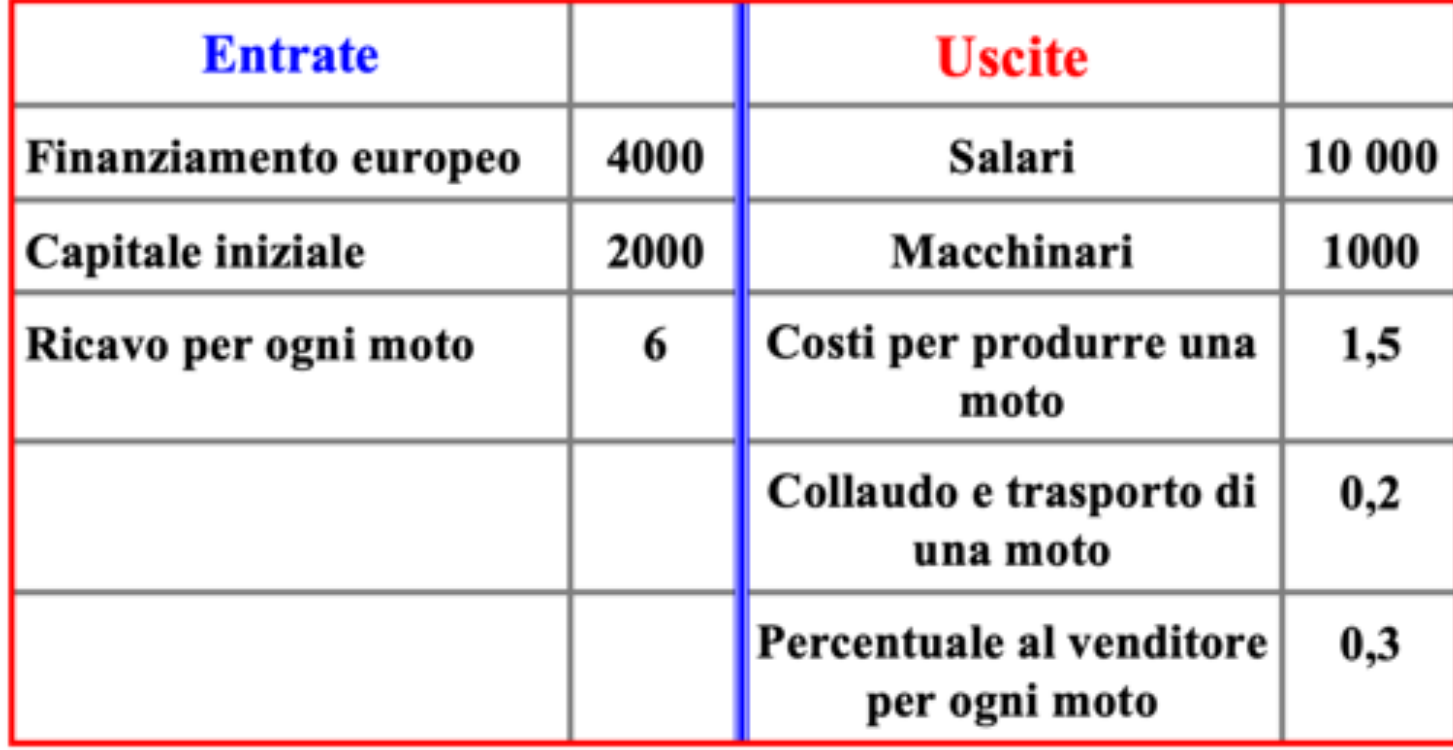

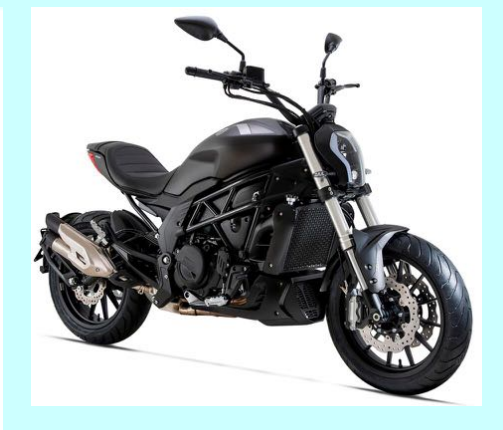

 $\overline{z}$ 

**Stabilire quante moto bisogna vendere nell'anno per avere il pareggio di bilancio, cioè Entrate = Uscite**

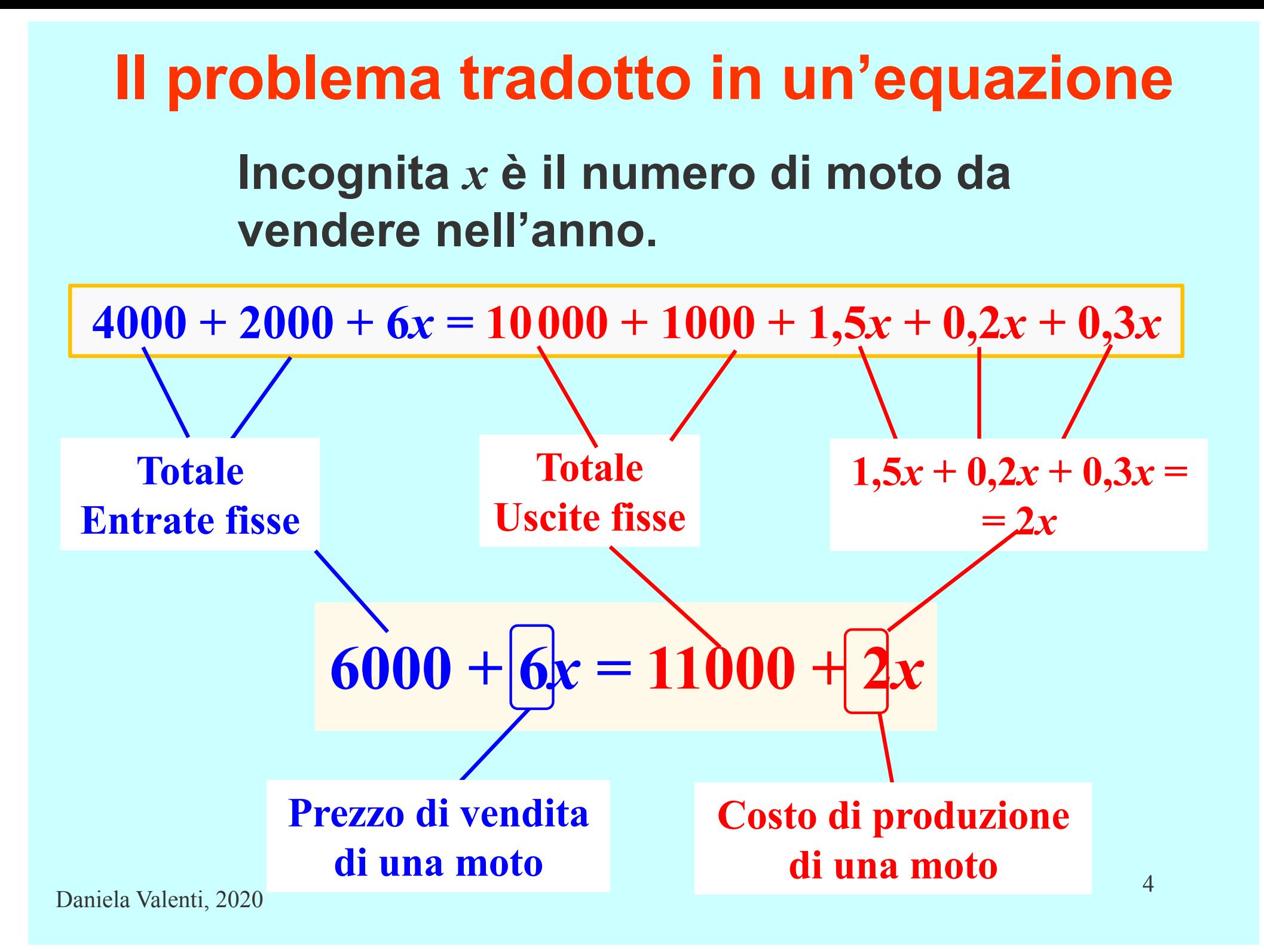

## **La soluzione dell'equazione**

 $6000 + 6x = 11000 + 2x$ 

- **Sottraggo 2***x* **ai due membri**
- **Sottraggo 6000 ai due membri**

**4***x =* **5000**

• **Divido per 4 i due membri**  $x = 1250$ 

**La soluzione vale per l'anno in corso. L'anno successivo cambia solo qualche numero, ad esempio il prezzo di vendita, … e debbo ripetere l'intero procedimento!** 

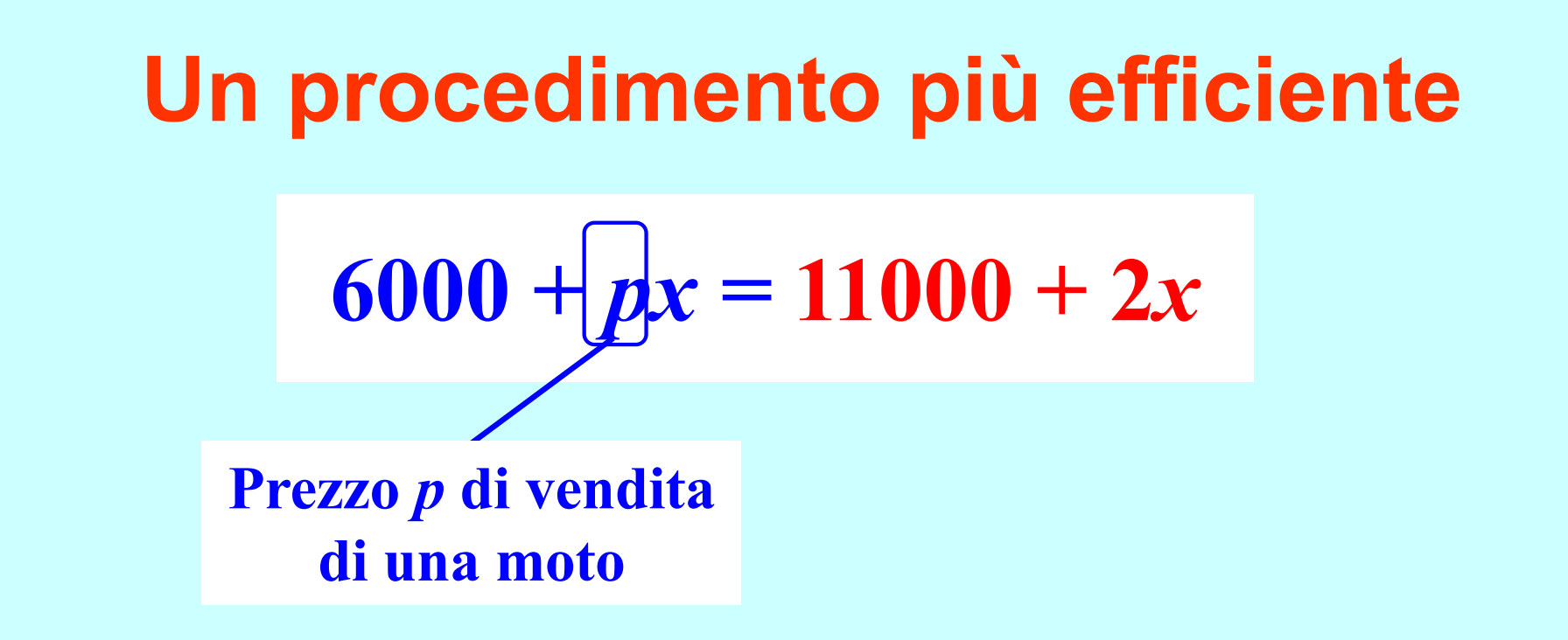

#### **Indico il prezzo di vendita con una lettera, ad esempio** *p***.**

**La lettera** *p* **ha qui un particolare significato: è un 'contenitore' dove posso inserire all'inizio dell'anno il prezzo di vendita e lasciarlo fisso durante i calcoli. Ma poi posso di nuovo modificare** *p* **quando è utile.**

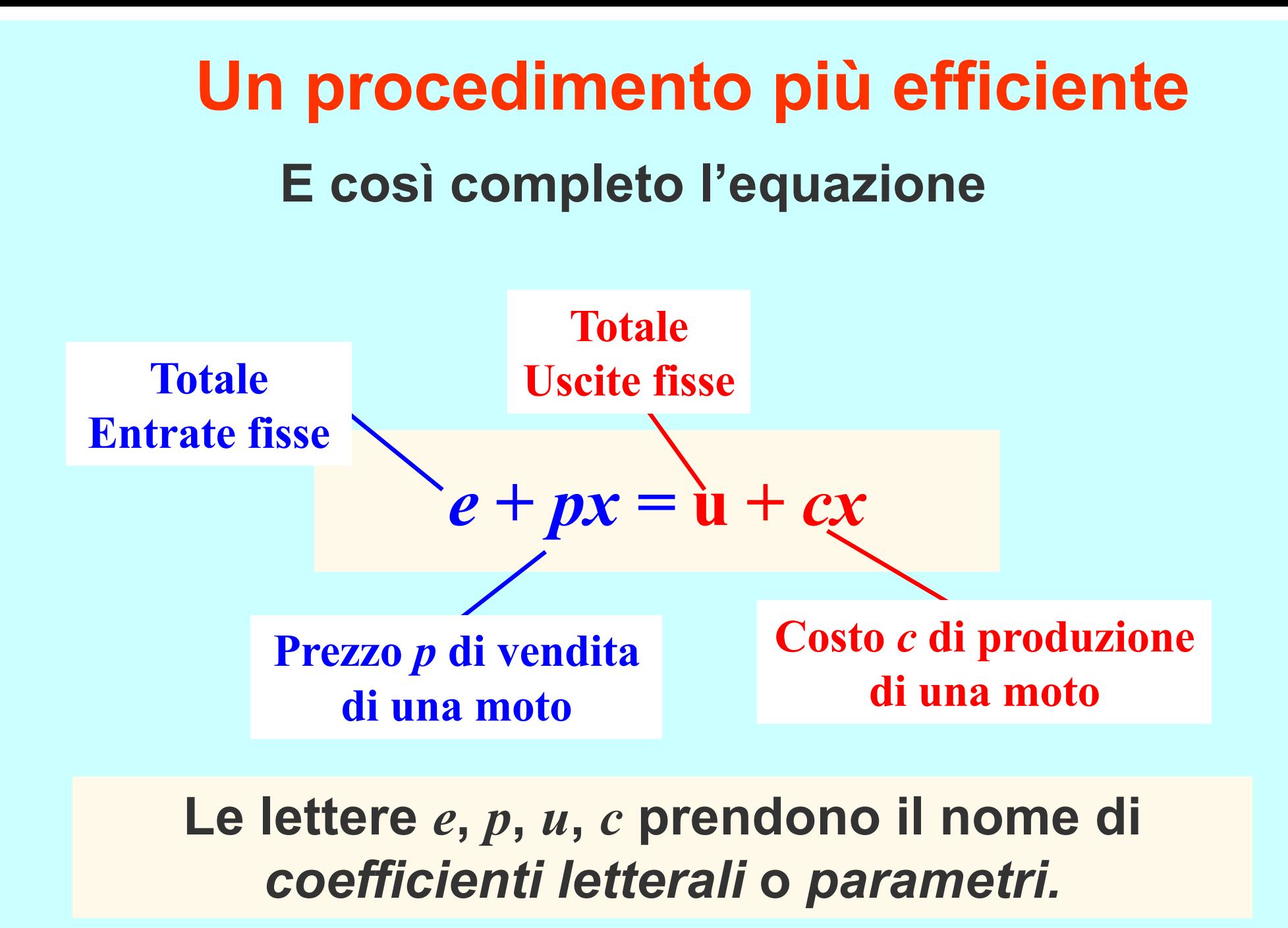

#### **Risolvere un'equazione con coefficienti letterali Il procedimento non cambia**

 $6000 + 6x = 11000 + 2x$ 

- **Sottraggo 2***x* **ai due membri**
- **Sottraggo 6000 ai due membri**

 $6x - 2x = 11000 - 6000$ 

 $(6 - 2)x = 11000 - 6000$ 

$$
e + px = u + cx
$$

- **Sottraggo** *cx* **ai due membri**
- **Sottraggo** *e* **ai due membri**

$$
px-cx = u-e
$$

$$
\begin{array}{c|c|c}\n-2)x & = & 11000 & -6000 \\
\hline\n & 5000 & & \n\end{array}\n\qquad\n\begin{array}{c}\n(p-c)x & = u - e \\
\hline\n & b\n\end{array}
$$

**Daniela Valenti, 2020** 8 **Equazioni del tipo**

#### **Risolvere un'equazione con coefficienti letterali Il procedimento non cambia**  $(p-2)x = 11000 - 6000$   $(p-c)x = u - e$ **4 5000** *a b* **Equazioni del tipo**  $ax = b$ **Moltiplico i due membri per 1/a, se a ≠ 0**  $11000 - 6000$  $\bm{u}-\bm{e}$ h  $\boldsymbol{x}$  =  $\boldsymbol{\chi}$  $\boldsymbol{x}$ :  $6 - 2$

Daniela Valenti, 2020 9

### **Risolvere un'equazione con coefficienti letterali**

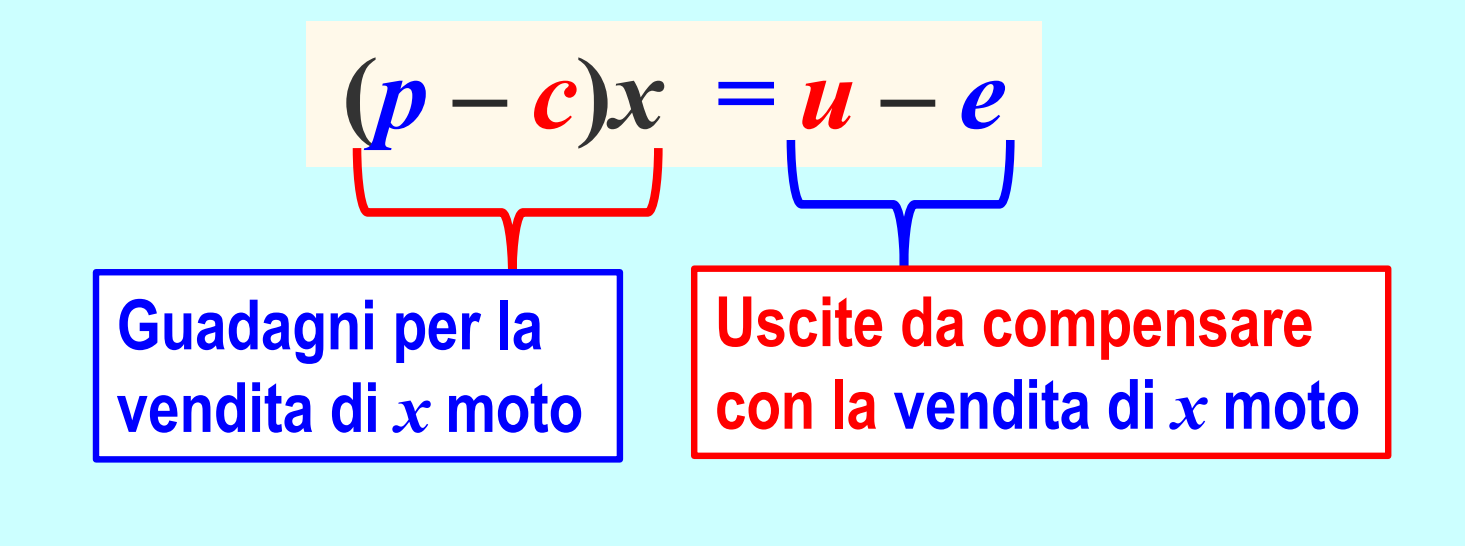

**SOLO SE RISULTA**  $p - c \neq 0$ 

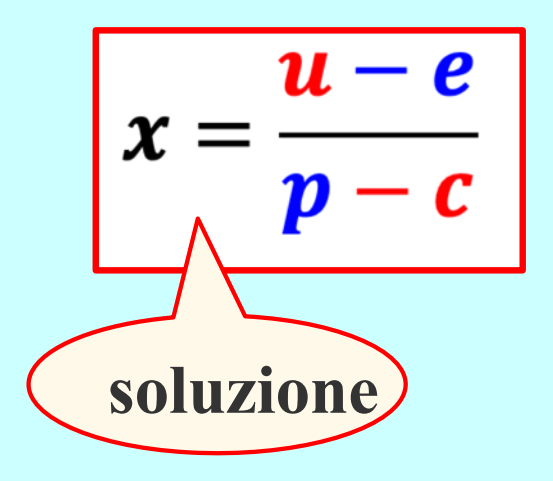

## **Risolvere un'equazione a coefficienti letterali**

Che cosa succede se trovo  $p - c = 0$ ?

$$
\underbrace{(p-c)x}_{0} = u - e
$$

**La vendita di ogni moto dà un guadagno 0. Restano**  $u - e$  euro da compensare, anche se **vendo moltissime moto. È impossibile il pareggio di bilancio.**

# **Risolvere un'equazione a coefficienti letterali**

Che cosa succede se trovo  $p - c = 0$ ?

Se poi trovo anche  $u - e = 0$ 

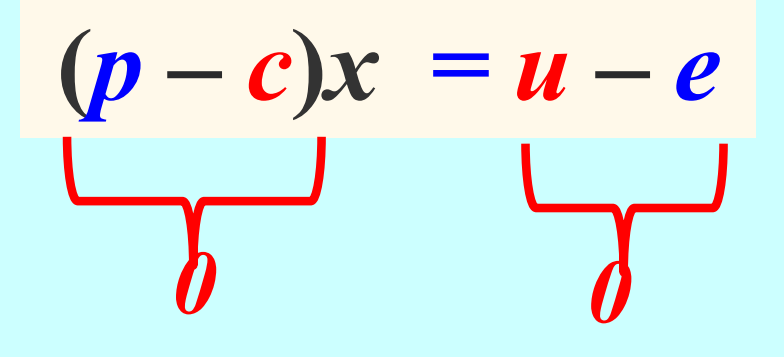

**La vendita di ogni moto dà un guadagno 0. Valgono 0 euro anche le uscite da compensare. Il bilancio resta sempre in pareggio.**

### **Ritrovo una situazione già esaminata**

**Se risolvo un'equazione del tipo**  $ax + b = 0$ **posso trovare equazioni impossibili o indeterminate.**

# **Equazioni impossibili e indeterminate**

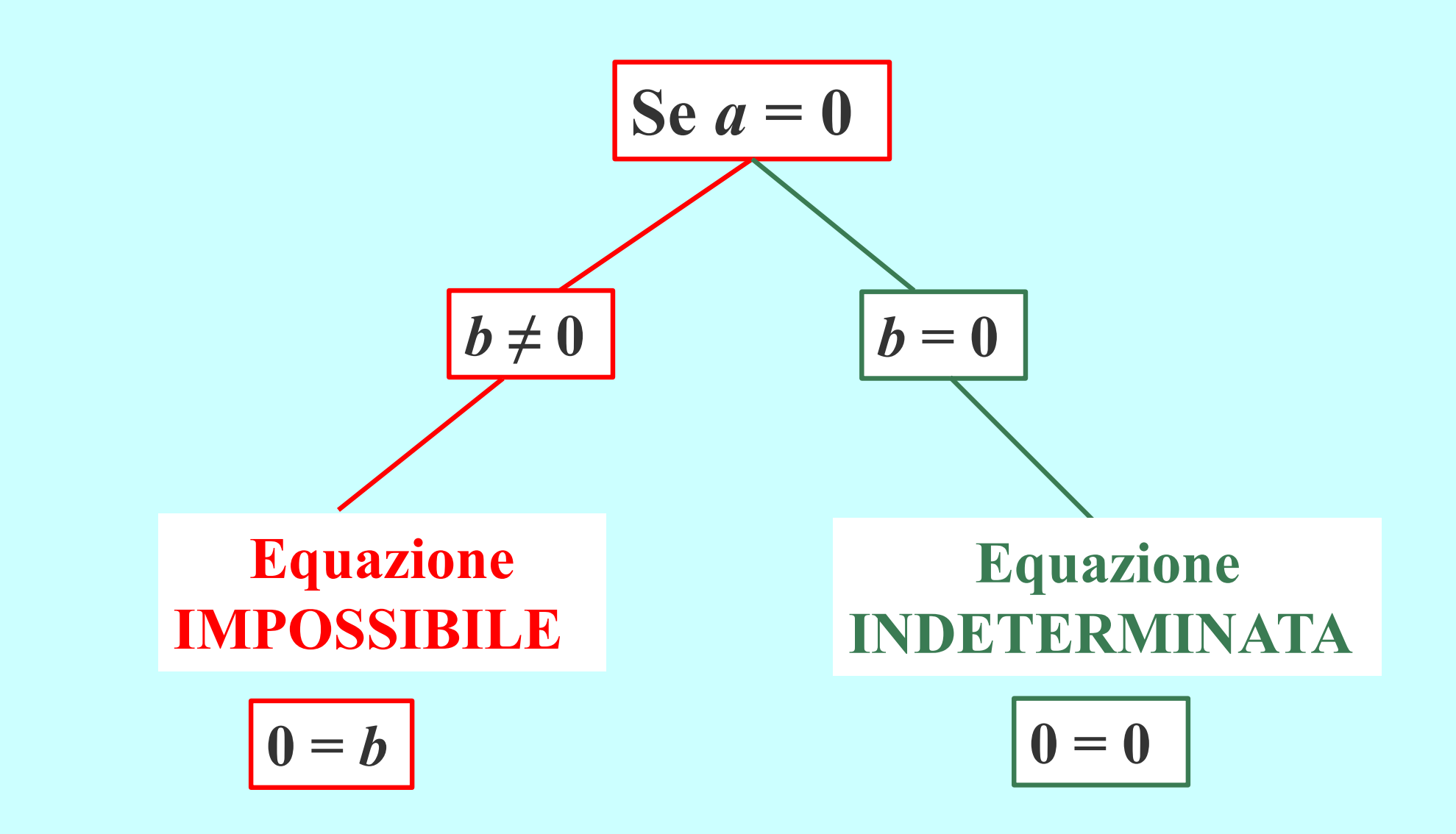

**Prevedere problemi impossibili o indeterminati**

**Un'equazione a coefficienti letterali porta ad una certezza**

**Osservo i coefficienti dell'equazione**

$$
\left(\frac{p-c}{a}\right)^{x} = \frac{u-c}{b}
$$

**Se trovo il coefficiente** *a* **= 0, non posso trovare una sola soluzione.**

### **Riconoscere l'incognita**

**In un'equazione con coefficienti numerici compare una sola lettera, perciò non è necessario indicare con** *x* **l'incognita.**

$$
2x + 6 = 3 \qquad 2y + 6 = 3 \qquad 2z + 6 = 3
$$

**Ma, nell'equazione qui sotto, qual è l'incognita?**

$$
mk+h=0
$$

# **L'incognita in un'equazione con coefficienti letterali**

**Nell'equazione qui sotto, qual è l'incognita?**  $m k + h = 0$ 

**In questo caso, per indicare l'incognita, aggiungo una precisazione; dico, ad esempio: '***Risolvi l'equazione rispetto all'incognita k'.* **Oppure '***Esplicita* **la lettera** *k* **nella formula'. Oppure '***Ricava* **la lettera** *k* **dalla formula'**

**Riconoscere l'incognita Nell'equazione qui sotto, qual è l'incognita?**

$$
mk+h=0
$$

**In alternativa, indico l'incognita con** *x* **e indico i coefficienti con altre lettere dell'alfabeto o numeri. Ad esempio scrivo:**

 $mx + h = 0$  oppure  $kx + 3 = 0$ 

### **Attività**

#### **Completa la scheda 1 di lavoro per consolidare quello che hai richiamato**

### **Che cosa hai ottenuto**

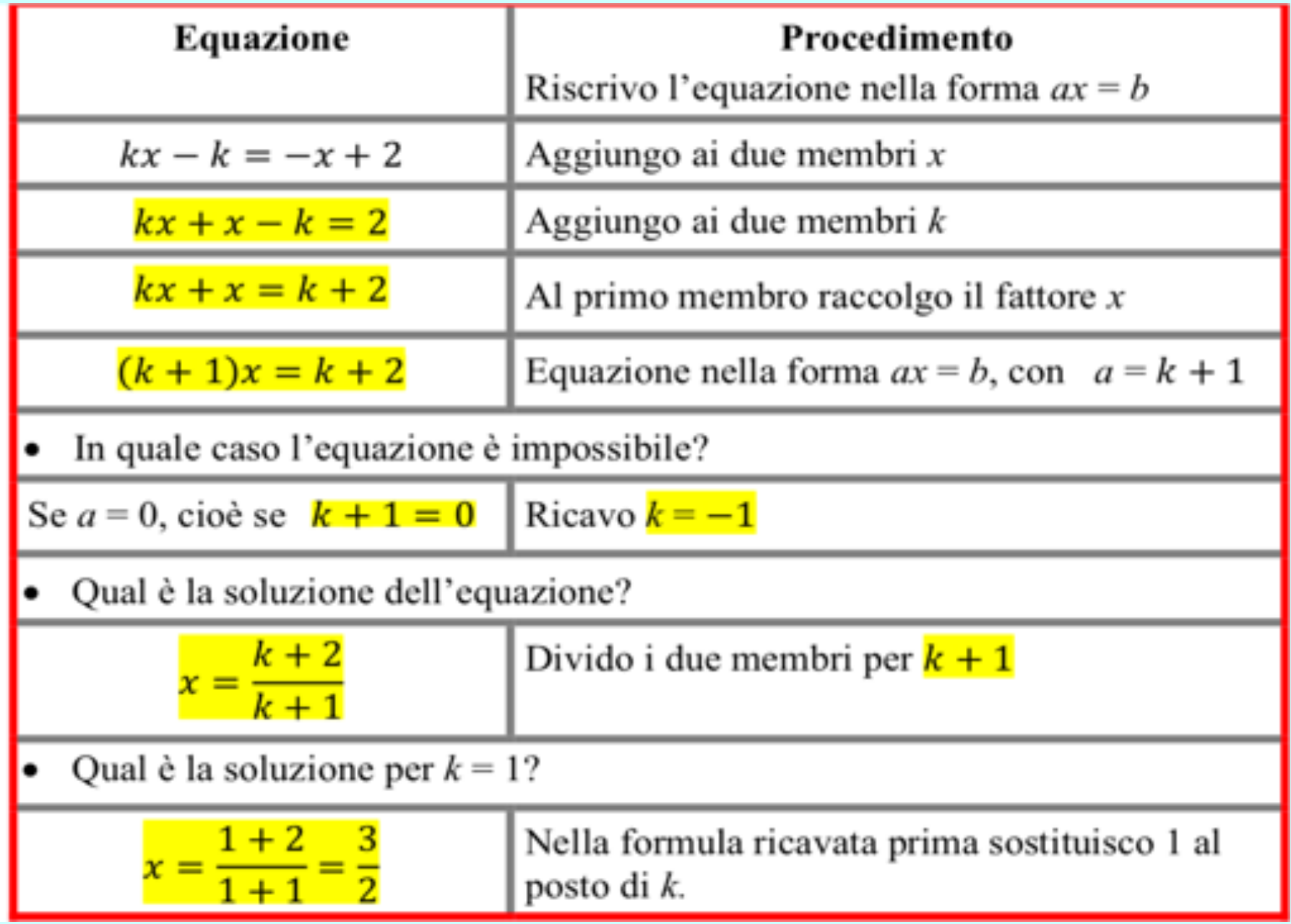

# **Quesiti 2 e 3**

**2.** Completa il procedimento per risolvere il seguente quesito. È data l'equazione  $3mx + 1 = 4x - m$ per quale valore di **m** l'equazione ha la soluzione  $x = 2$ ? Sostituisco 2 ad  $x$  e ottengo la seguente equazione nell'incognita  $m$ .  $\frac{6m+1=8-m}{2m}$  da cui  $\frac{7m=7}{2m}$  e quindi  $m=1$ 

3. Una grande compagnia aerea deve pianificare il rifornimento di carburante dei vari aerei della sua flotta. Ecco come indica i dati di un aereo: a litri per l'atterraggio e  $2a$  litri per il decollo, v litri per ogni minuto di volo, m la durata del volo in minuti, S i litri di carburante contenuti nel serbatoio. Qui sotto trovi tre problemi e quattro equazioni; associa ad ogni problema l'equazione che porta a risolvere il problema.

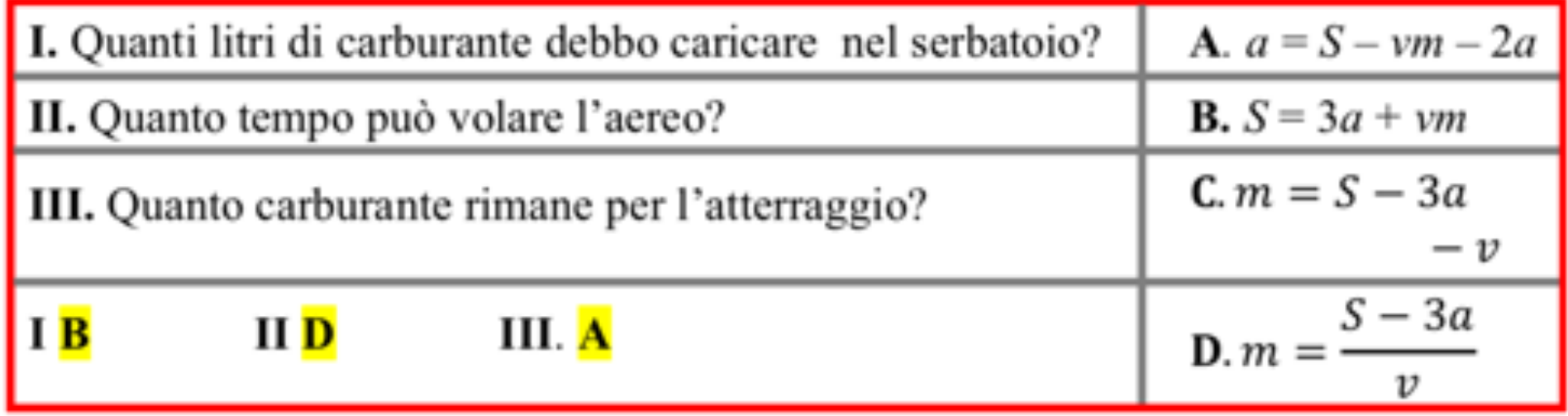

# **Pareggio di bilancio con foglio di calcolo**

**Per studiare il pareggio di bilancio i manager usano il computer con un software chiamato** *foglio di calcolo***, nato proprio per studiare i bilanci delle aziende.**

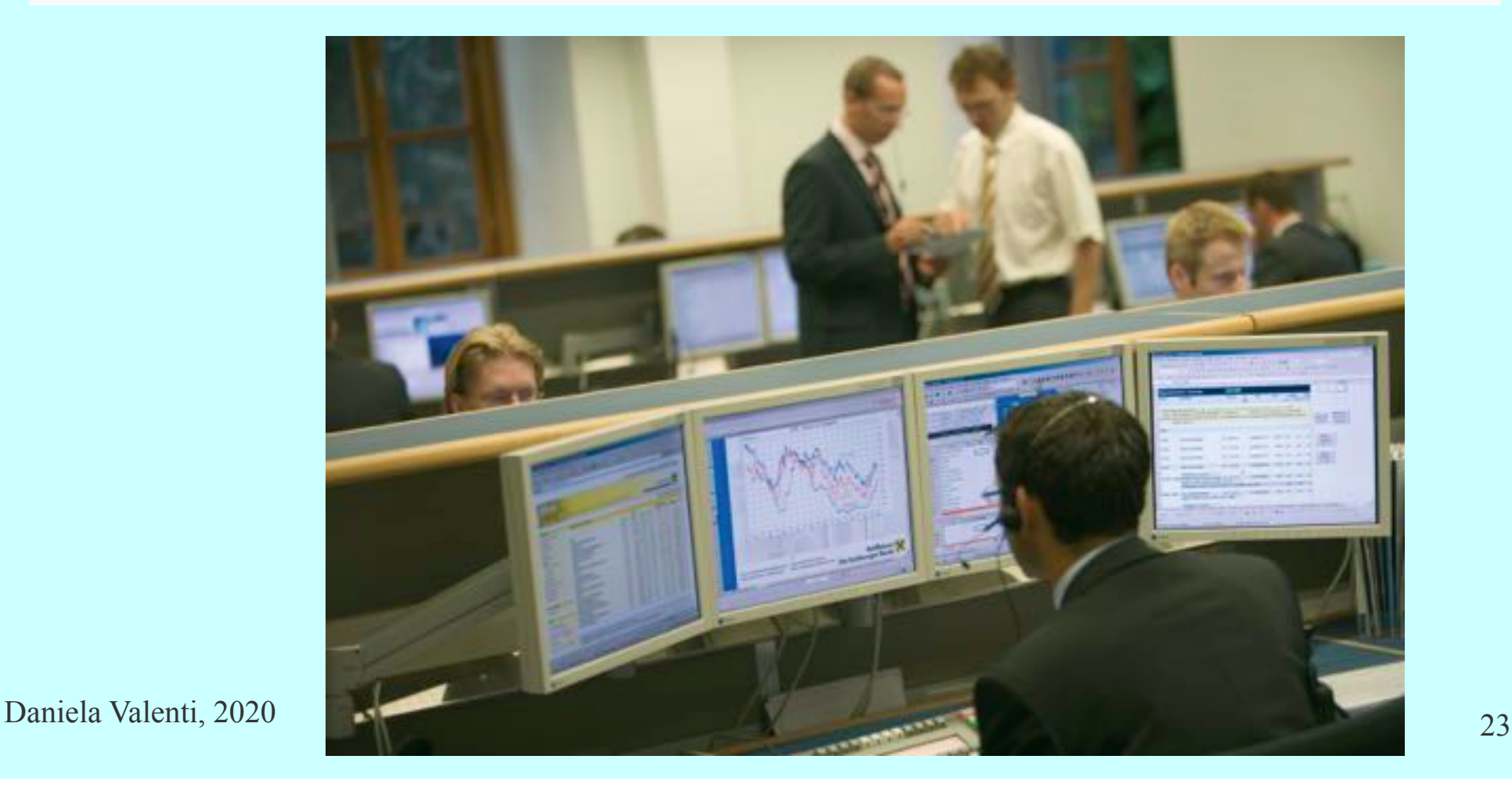

### **Attività**

### **Completa la scheda 2 di lavoro per esplorare un foglio di calcolo e risolvere problemi di pareggio di bilancio.**

### **Che cosa hai ottenuto**

# **Quesiti 1 - 4**

Trovi nel foglio: e = 6000, u = 11000, p = 6, c = 2 Esplora il foglio di calcolo e rispondi alle seguenti domande

- **I.** Puoi modificare solo il prezzo  $p$  di vendita di una moto;
	- 1. muovi lo slider  $p$  per aumentare il prezzo; come cambia il numero  $x$  di moto da vendere per pareggiare il bilancio?

#### x diminuisce

- 2. quante moto devi vendere, se scegli  $p = 7$ ? 1000
- 3. muovi lo slider  $p$  per diminuire il prezzo; come cambia il numero  $x$  di moto?

#### x aumenta

4. quante moto devi vendere, se scegli  $p = 4$ ? 2500

# **Quesiti 5 e 6**

5. che cosa risponde il software nella casella E2, se scegli  $p = 2$ ?  $\infty$ 

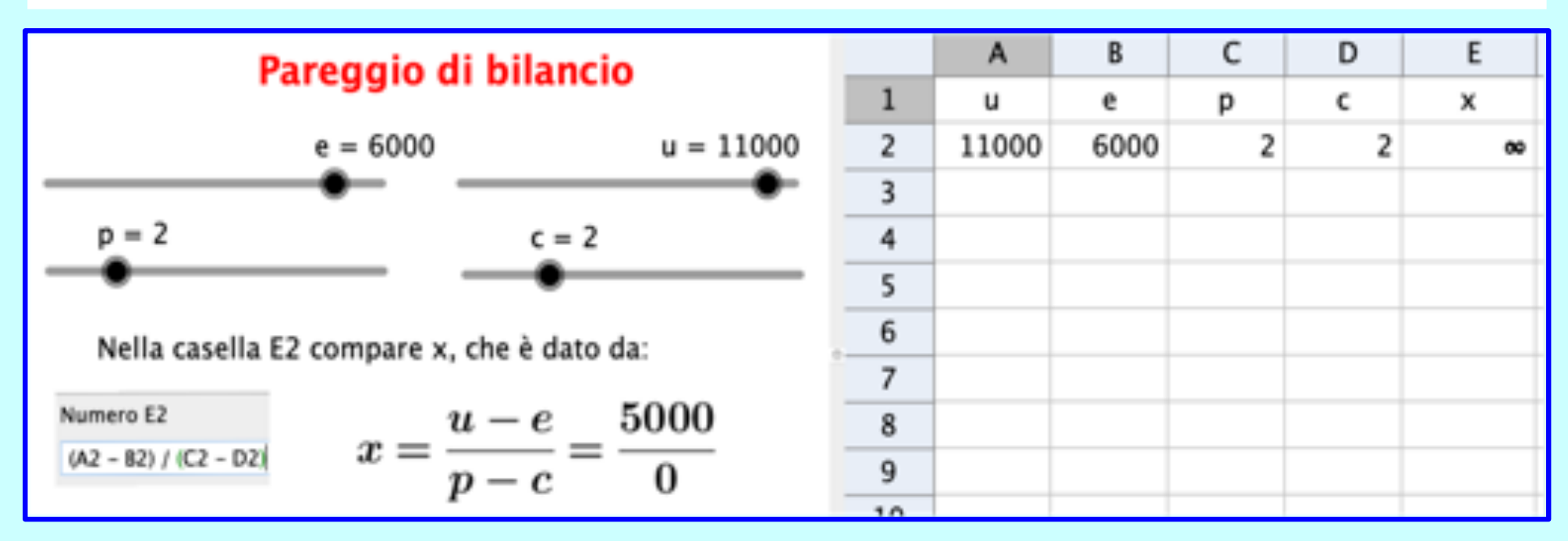

6. come spieghi la risposta del software?

#### **Ecco alcune risposte possibili**

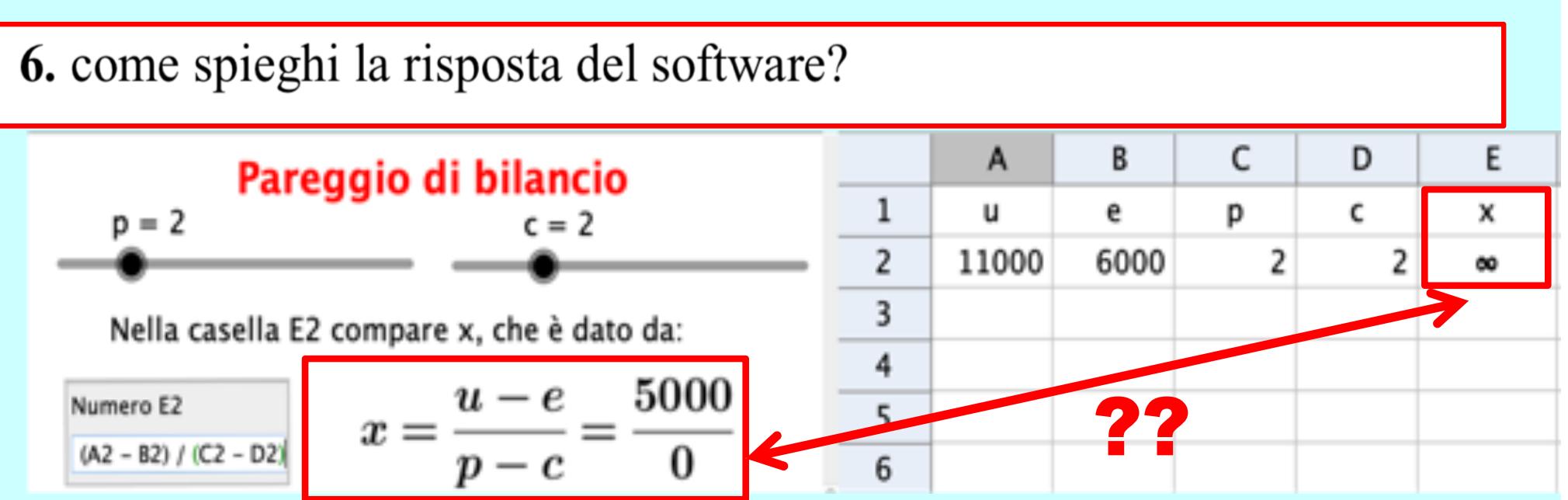

#### *La risposta 'aziendale'*

**Se p = 2, risulta p – c = 0, cioè ho un guadagno 0 nella vendita di ogni moto: non posso compensare 5000 euro, anche se vendo moltissime moto.**

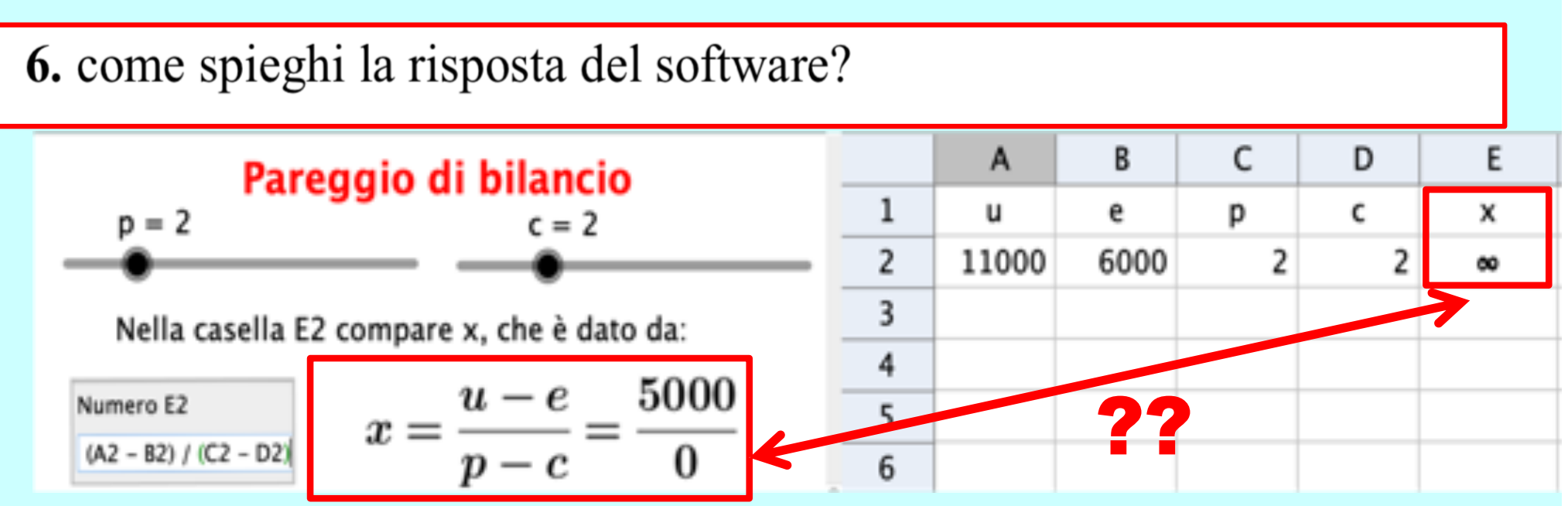

#### *La risposta matematica*

**Se p = 2, risulta p – c = 0, perciò, per avere x, dovrei calcolare 5000 : 0, operazione che non ha risultato.**

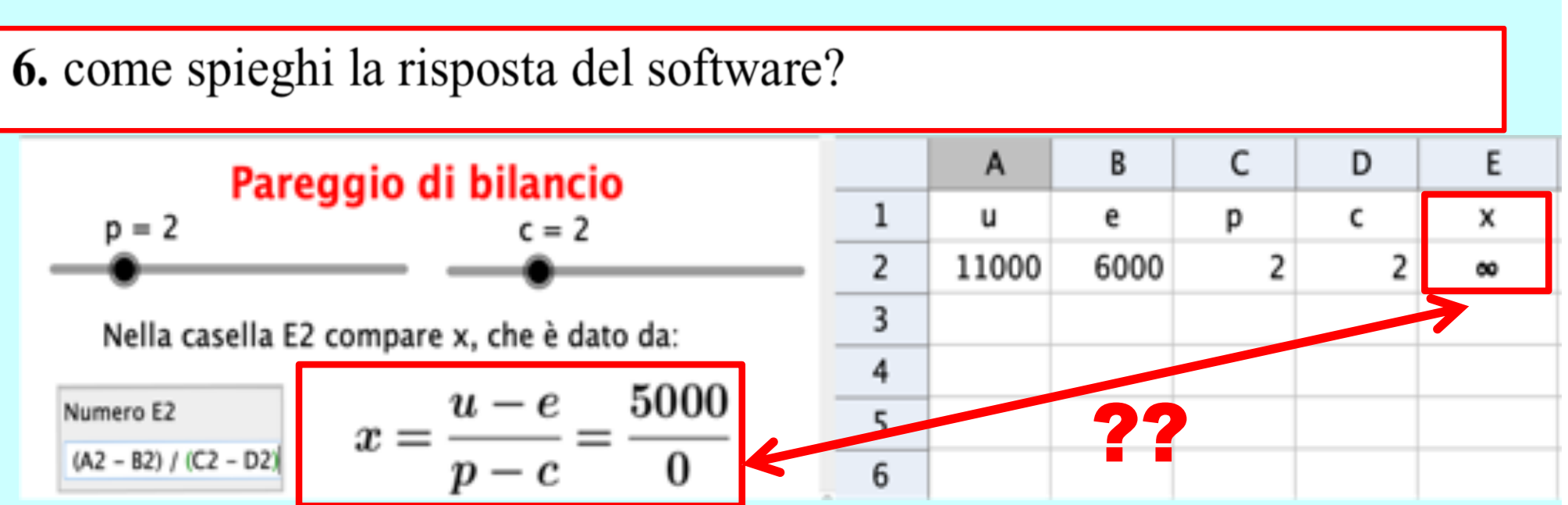

*La risposta del programmatore di software* **Necessario inserire qualcosa nella casella E2. Osservo che x aumenta se p si avvicina a 2; con il simbolo**  $\infty$  **intendo dire che 'x diventa grandissimo se** *p* **è vicinissimo a 2'.** 

# **Quesiti 7 e 8**

7. cosa risponde il software nella casella E2, se scegli  $p = 1$ ? -5000 8. come spieghi la risposta del software?

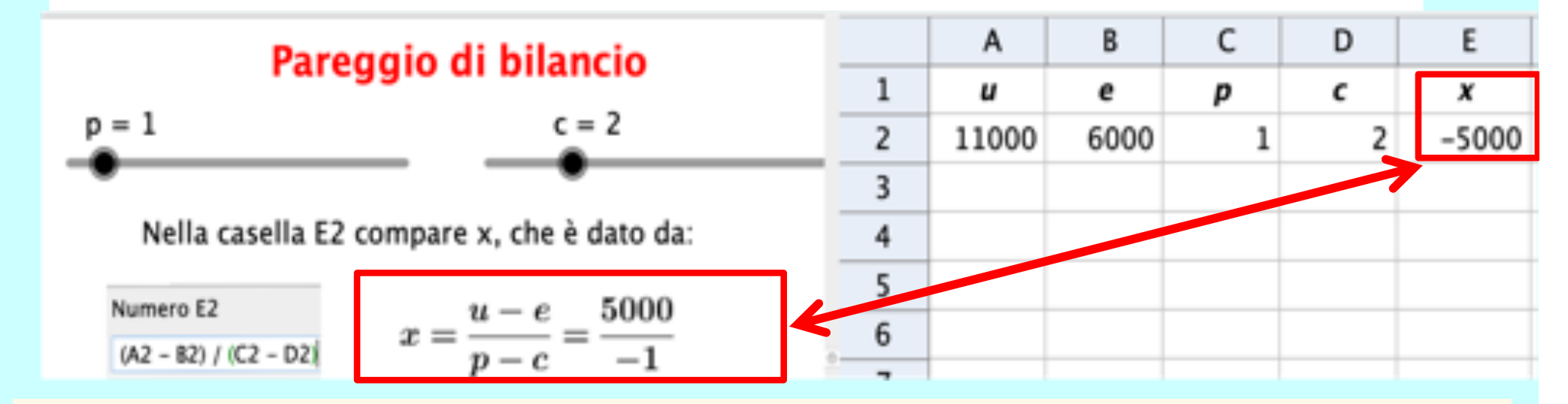

*La risposta matematica al quesito 8 è immediata* **Se p = 1, risulta p – c = – 1, perciò, per avere x, calcolo 5000 : (– 1) = – 5000**

#### **E il software dà la stessa risposta**

7. cosa risponde il software nella casella E2, se scegli  $p = 1$ ? -5000 8. come spieghi la risposta del software?

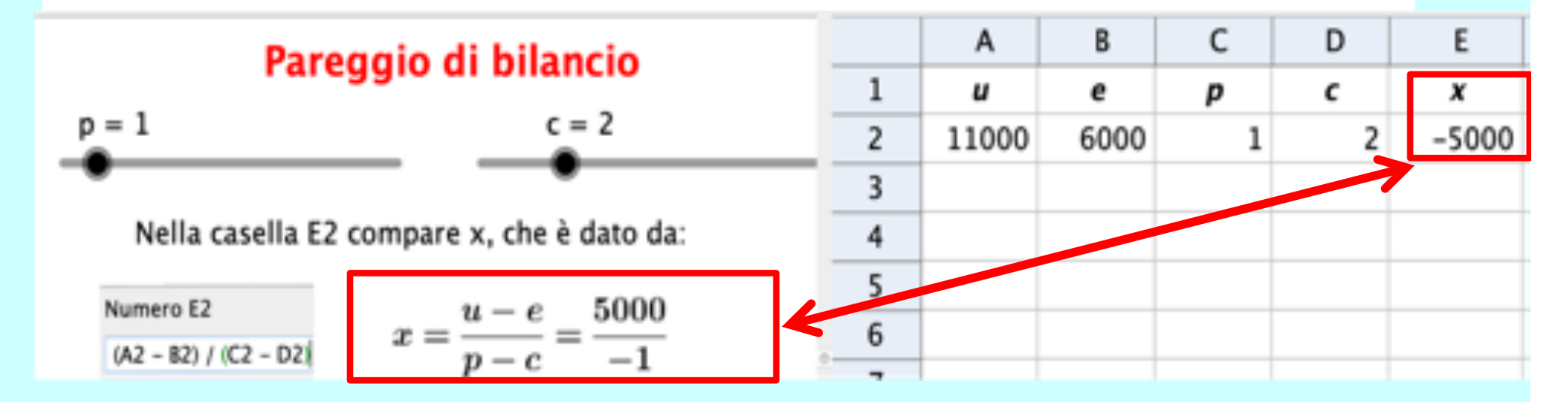

*La risposta 'aziendale' al quesito 8* **Se p – c =** ⎼**1, ho un guadagno negativo, cioè una perdita, per ogni moto venduta. Per pareggiare il bilancio debbo pagare quello che perderei con la vendita di 5000 moto.**

Daniela Valenti, 2020

# **Quesiti 9 e 10**

- **II.** Torna con lo slider p alla situazione iniziale  $(p = 6)$ . Sai che nel prossimo anno le entrate fisse diminuiscono e diventano 5000€.
	- 9. Se non cambi prezzo, quante moto devi vendere per pareggiare il bilancio? 1500 **10.** Come modifichi il prezzo per avere il pareggio vendendo 1250 moto?  $p = 6.8$

Hai scoperto il ruolo del foglio di calcolo; risponde **rapidamente alle domande del tipo: «Che cosa** *succede se cambio qualcosa nel bilancio?». In inglese* «*What if…?*»

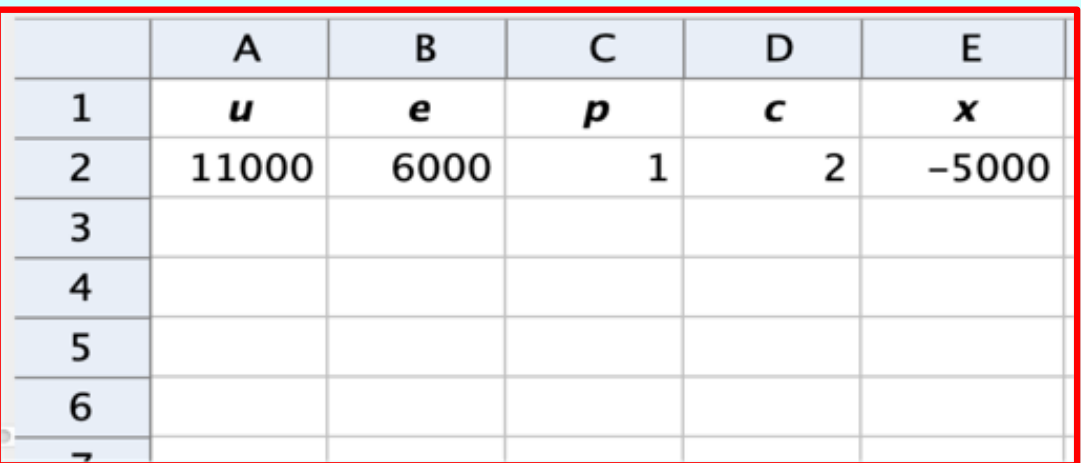